# Package 'maditr'

July 29, 2020

<span id="page-0-0"></span>Type Package

Title Fast Data Aggregation, Modification, and Filtering with Pipes and 'data.table'

Version 0.7.4

Maintainer Gregory Demin <gdemin@gmail.com>

**Depends**  $R (= 3.3.0)$ 

**Imports** data.table  $(>= 1.12.6)$ , magrittr  $(>= 1.5)$ 

Suggests knitr, tinytest, utils, rmarkdown

# Description

Provides pipe-style interface for 'data.table'. Package preserves all 'data.table' features without significant impact on performance. 'let' and 'take' functions are simplified interfaces for most common data manipulation tasks. For example, you can write 'take(mtcars, mean(mpg), by = am)' for aggregation or 'let(mtcars,  $hp_wt = hp/wt$ ,  $hp_wt_mpg = hp_wt/mpg$ )' for modification. Use 'take\_if/let\_if' for conditional aggregation/modification. 'query\_if' function translates its arguments one-toone to '[.data.table' method. Additionally there are some conveniences such as automatic 'data.frame' conversion to 'data.table'.

License GPL-2

# URL <https://github.com/gdemin/maditr>

BugReports <https://github.com/gdemin/maditr/issues>

VignetteBuilder knitr Encoding UTF-8 LazyData true RoxygenNote 7.1.1 NeedsCompilation no Author Gregory Demin [aut, cre] Repository CRAN

Date/Publication 2020-07-29 18:10:03 UTC

# <span id="page-1-0"></span>R topics documented:

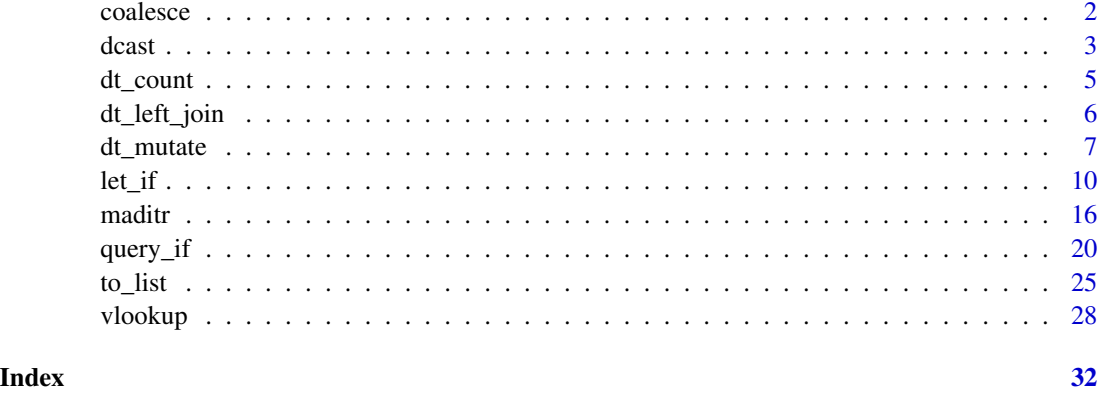

coalesce *Return first non-missing element*

# Description

It is an alias for data.table fcoalesce. For details see [fcoalesce](#page-0-0)

# Usage

coalesce(...)

# Arguments

... vectors

## Value

A vector the same length as the first ... argument with NA values replaced by the first non-missing value.

```
# examples from dplyr
x = sample(c(1:5, NA, NA, NA))coalesce(x, 0L)
y = c(1, 2, NA, NA, 5)z = c(NA, NA, 3, 4, 5)coalesce(y, z)
```
<span id="page-2-1"></span><span id="page-2-0"></span>

# <span id="page-2-2"></span>Description

The dcast formula takes the form LHS  $\sim$  RHS, ex: var1 + var2  $\sim$  var3. The order of entries in the formula is essential. There are two special variables: . and .... . represents no variable; ... represents all variables not otherwise mentioned in formula. LHS variable values will be in rows. RHS variables values will become column names. fun.aggregate(value.var) will be cell values. For details see [dcast](#page-2-1) and [melt.](#page-2-2)

#### Usage

```
dcast(
  data,
  formula,
  fun.aggregate = NULL,
  sep = "''',...,
  margins = NULL,
  subset = NULL,fill = NULL,drop = TRUE,value.var = guess(data),
  verbose = getOption("datatable.verbose")
)
melt(
  data,
  id.vars,
  measure.vars,
  variable.name = "variable",
  value.name = "value",
  ...,
  na.rm = FALSE,variable.factor = TRUE,
  value.factor = FALSE,
  verbose = getOption("datatable.verbose")
)
```

```
guess(data)
```
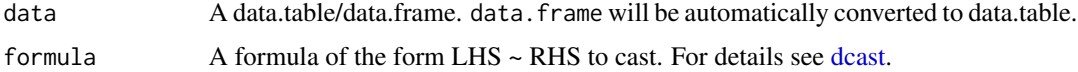

<span id="page-3-0"></span>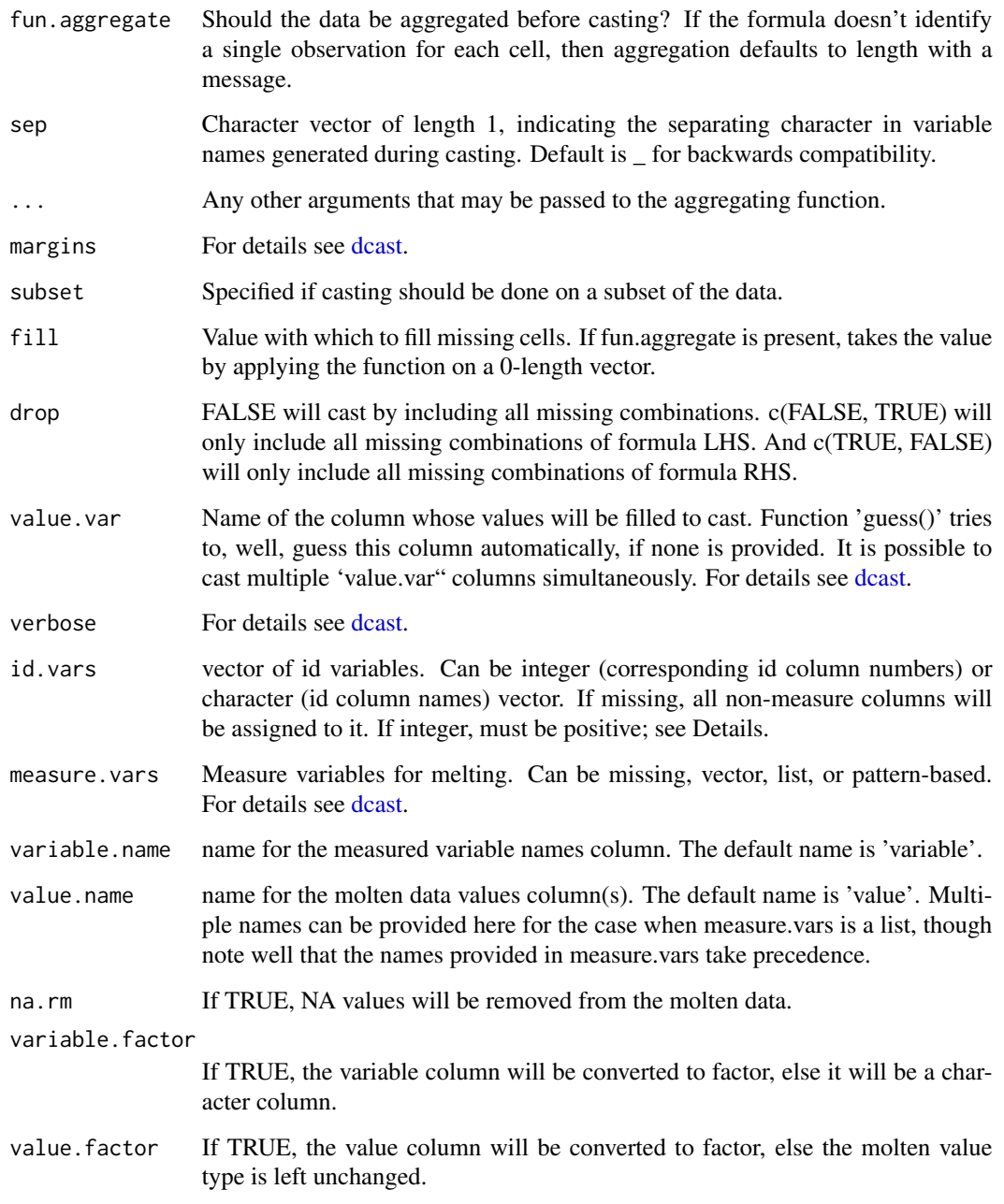

# Value

data.table

# Author(s)

Matt Dowle [mattjdowle@gmail.com](mailto:mattjdowle@gmail.com)

#### <span id="page-4-0"></span>dt\_count 5

# Examples

```
# examples from 'tidyr' package
stocks = data.frame(
   time = as.Date('2009-01-01') + 0:9,
   X = rnorm(10, 0, 1),Y = rnorm(10, 0, 2),
   Z = rnorm(10, 0, 4))
stocksm = stocks %>%
   melt(id.vars = "time", variable.name = "stock", value.name = "price")
stocksm %>% dcast(time ~ stock)
stocksm %>% dcast(stock ~ time)
# dcast and melt are complements
df = data.frame(x = c("a", "b"), y = c(3, 4), z = c(5, 6))
df %>%
   dcast(z \sim x, value.var = "y") %>%
   melt(id.vars = "z", variable.name = "x", value.name = "y", na.rm = TRUE)
```
dt\_count *Additional useful functions*

#### Description

- dt\_count calculates number of cases by groups, possibly weighted. dt\_add\_count adds number of cases to existing dataset.
- dt\_top\_n returns top n rows from each group.

#### Usage

```
dt_{count}(data, ..., weight = NULL, sort = FALSE, name = "n")dt\_add\_count(data, ..., weight = NULL, sort = FALSE, name = "n")dt_top_n(data, n, by, order_by = NULL)
```
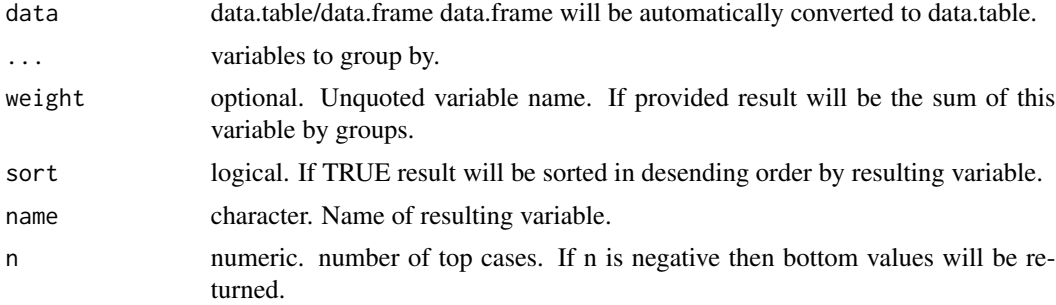

<span id="page-5-0"></span>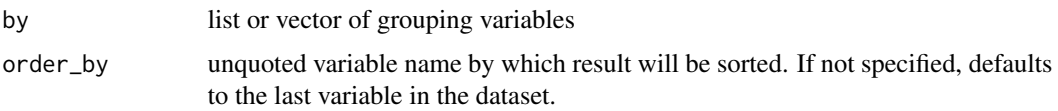

# Value

data.table

# Examples

```
data(mtcars)
# dt_count
dt_count(mtcars, am, vs)
dt_add_count(mtcars, am, vs, name = "am_vs")[] # [] for autoprinting
# dt_top_n
dt_top_n(mtcars, 2, by = list(am, vs))
dt_top_n(mtcars, 2, order_by = mpg, by = list(am, vs))
```
dt\_left\_join *Join two data.frames by common columns.*

# Description

Do different versions of SQL join operations. See examples.

# Usage

```
dt_left_join(x, y, by = NULL, suffix = c(".x", ".y"))
dt_right_join(x, y, by = NULL, suffix = c("x", "y"))
dt_inner_join(x, y, by = NULL, suffix = c("x", "y"))
dt_full_join(x, y, by = NULL, suffix = c("x", "y"))
dt_semi_join(x, y, by = NULL)
dt_anti_join(x, y, by = NULL)
```
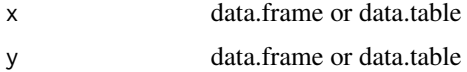

#### <span id="page-6-0"></span>dt\_mutate 7

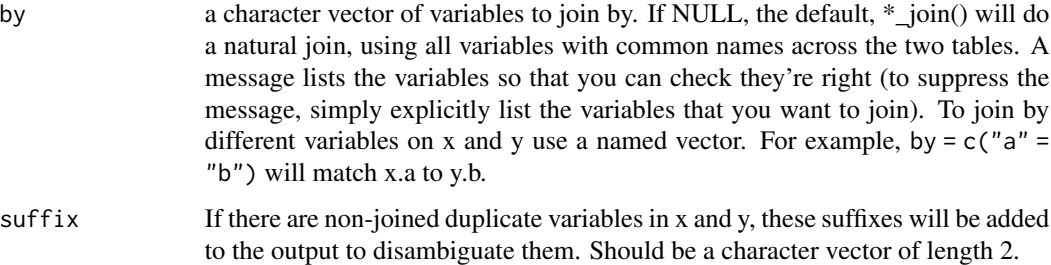

# Value

data.table

# Examples

```
workers = fread("
   name company
   Nick Acme
    John Ajax
    Daniela Ajax
")
positions = fread("
   name position
    John designer
   Daniela engineer
    Cathie manager
")
workers %>% dt_inner_join(positions)
workers %>% dt_left_join(positions)
workers %>% dt_right_join(positions)
workers %>% dt_full_join(positions)
# filtering joins
workers %>% dt_anti_join(positions)
workers %>% dt_semi_join(positions)
# To suppress the message, supply 'by' argument
workers %>% dt_left_join(positions, by = "name")
# Use a named 'by' if the join variables have different names
positions2 = setNames(positions, c("worker", "position")) # rename first column in 'positions'
workers %>% dt_inner_join(positions2, by = c("name" = "worker"))
```
dt\_mutate *'dplyr'-like interface for data.table.*

## <span id="page-7-0"></span>Description

Subset of 'dplyr' verbs to work with data.table. Note that there is no group\_by verb - use by or keyby argument when needed.

- dt\_mutate adds new variables or modify existing variables. If data is data.table then it modifies in-place.
- dt\_summarize computes summary statistics. Splits the data into subsets, computes summary statistics for each, and returns the result in the "data.table" form.
- dt\_summarize\_all is the same as dt\_summarize but work over all non-grouping variables.
- dt\_filter selects rows/cases where conditions are true. Rows where the condition evaluates to NA are dropped.
- dt\_select selects column/variables from the data set. Range of variables are supported, e. g. vs:carb. Characters which start with '^' or end with '\$' considered as Perl-style regular expression patterns. For example, '^Petal' returns all variables started with 'Petal'. 'Width\$' returns all variables which end with 'Width'. Pattern '^.' matches all variables and pattern '^.\*my\_str' is equivalent to contains "my\_str". See examples.
- dt\_arrange sorts dataset by variable(-s). Use '-' to sort in descending order. If data is data.table then it modifies in-place.

#### Usage

```
dt_mutate(data, ..., by)
dt_summarize(data, ..., by, keyby, fun = NULL)
dt_summarize_all(data, fun, by, keyby)
dt_summarise(data, ..., by, keyby, fun = NULL)
dt_summarise_all(data, fun, by, keyby)
dt_select(data, ...)
dt_filter(data, ...)
dt_arrange(data, ..., na.last = FALSE)
```
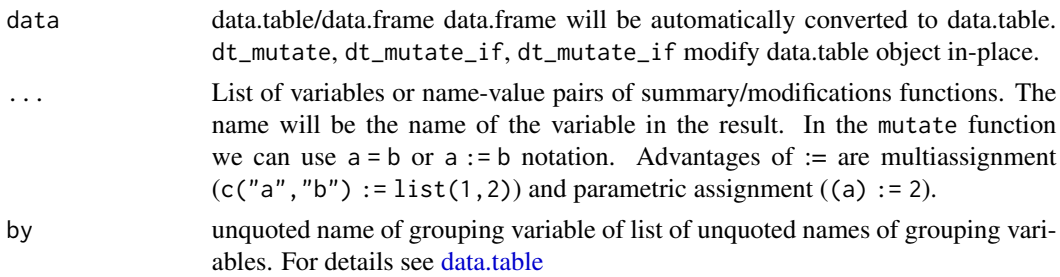

#### <span id="page-8-0"></span>dt\_mutate 9

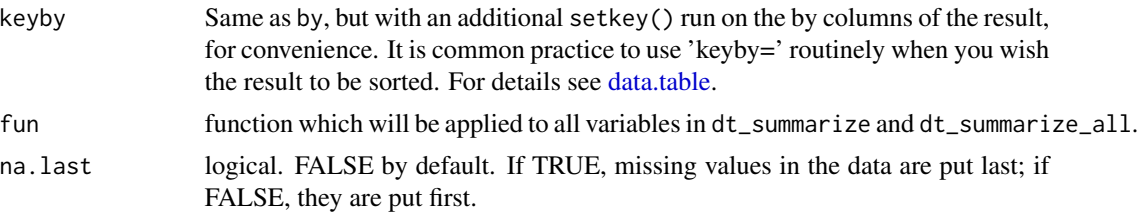

```
# examples from 'dplyr'
# newly created variables are available immediately
mtcars %>%
   dt_mutate(
       cyl2 = cyl \times 2,
       cyl4 = cv12 * 2) %>%
   head()
# you can also use dt_mutate() to remove variables and
# modify existing variables
mtcars %>%
   dt_mutate(
       mpg = NULL,disp = disp * 0.0163871 # convert to litres
   ) %>%
   head()
# window functions are useful for grouped mutates
mtcars %>%
    dt_mutate(
        rank = rank(-mpg, ties.method = "min"),keyby = cy1) %>%
   print()
# You can drop variables by setting them to NULL
mtcars %>% dt_mutate(cyl = NULL) %>% head()
# A summary applied without by returns a single row
mtcars %>%
   dt_summarise(mean = mean(disp), n = .N)
# Usually, you'll want to group first
mtcars %>%
    dt_summarise(mean = mean(disp), n = N, by = cyl)
# Multiple 'by' - variables
mtcars %>%
   dt\_summise(cyl_n = .N, by = list(cyl, vs))
```

```
# Newly created summaries immediately
# doesn't overwrite existing variables
mtcars %>%
    dt_summarise(disp = mean(disp),
                  sd = sd(disp),
                  by = cy1)
# You can group by expressions:
mtcars %>%
    dt_summarise_all(mean, by = list(vsam = vs + am))
# filter by condition
mtcars %>%
    dt_filter(am==0)
# filter by compound condition
mtcars %>%
    dt_filter(am==0, mpg>mean(mpg))
# select
mtcars %>% dt_select(vs:carb, cyl)
mtcars %>% dt_select(-am, -cyl)
# regular expression pattern
dt_select(iris, "^Petal") # variables which start from 'Petal'
dt_select(iris, "Width$") # variables which end with 'Width'
# move Species variable to the front.
# pattern "^." matches all variables
dt_select(iris, Species, "^.")
# pattern "^.*i" means "contains 'i'"
dt_select(iris, "^.*i")
dt_select(iris, 1:4) # numeric indexing - all variables except Species
# sorting
dt_arrange(mtcars, cyl, disp)
dt_arrange(mtcars, -disp)
```
let\_if *Modify, aggregate, select or filter data.frame/data.table*

# Description

- let adds new variables or modify existing variables. 'let\_if' make the same thing on the subset of rows.
- take/take\_if aggregate data or select subset of the data by rows or columns.
- let\_all applies expressions to all variables in the dataset. It is also possible to modify the subset of the variables.

<span id="page-9-0"></span>

• take\_all aggregates all variables in the dataset. It is also possible to aggregate the subset of the variables.

All functions return data.table. Expression in the 'take\_all' and 'let\_all' can use predefined variables: '.x' is a value of current variable , '.name' is a name of the variable and '.index' is sequential number of the variable. '.value' is is an alias to '.x'.

- Add new variables:  $let(mtcars, new_var = 42, new_var2 = new_var * hp)$
- Filter data: take\_if(mtcars,am==0)
- Select variables: take(mtcars, am, vs, mpg)
- Aggregate data: take(mtcars,mean\_mpg = mean(mpg),by = am)
- Aggregate all non-grouping columns:  $take\_all(mtcars,mean = mean(.x), sd = sd(.x),n$  $= .N$ , by  $= am$ )
- Aggregate all numeric columns: take\_all(iris,if(is.numeric(.x)) mean(.x))
- To modify all non-grouping variables:

```
iris %>%
   let_all(
       scaled = (.x - mean(.x))/sd(.x),
       by = Species) %>%
    head()
```
• Aggregate specific columns: take\_all(iris,if(startsWith(.name,"Sepal")) mean(.x))

# Usage

```
let_if(data, i, ..., by, keyby)
take_if(data, i, ..., by, keyby, .SDcols, autoname = TRUE, fun = NULL)
take(data, ..., by, keyby, .SDCols, automame = TRUE, fun = NULL)let(data, ..., by, keyby)
## S3 method for class 'data.frame'
let(data, ..., by, keyby, i)
sort_by(data, ..., na-last = FALSE)let\_all(data, ..., by, keyby, .SDCols, suffix = TRUE, sep = "__", i)take_all(data, ..., by, keyby, .SDcols, suffix = TRUE, sep = "_", i)
```
# <span id="page-11-0"></span>Arguments

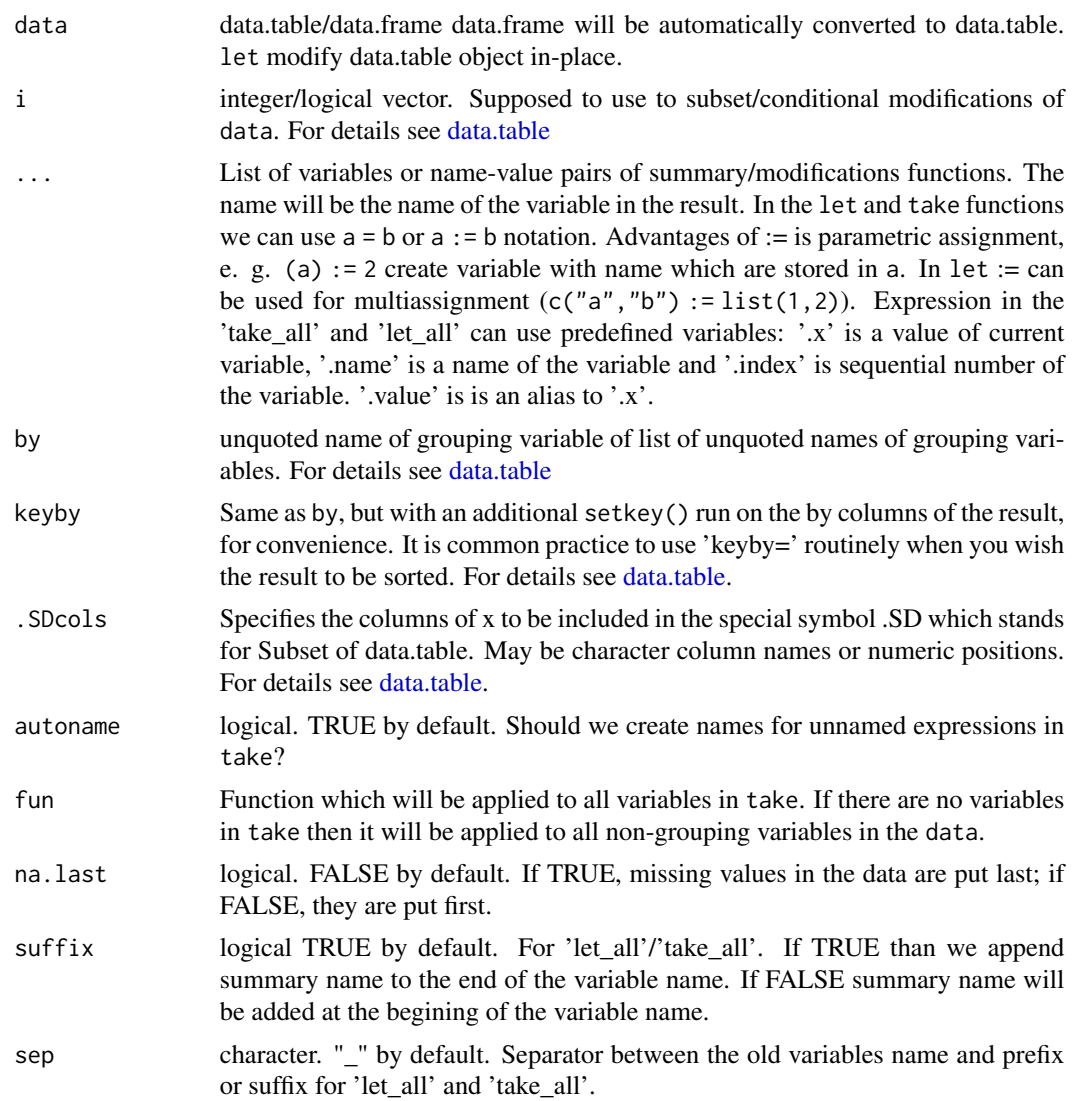

# Value

data.table. let returns its result invisibly.

```
# examples form 'dplyr' package
data(mtcars)
# Newly created variables are available immediately
mtcars %>%
   let(
       cyl2 = cyl * 2,
```

```
cyl4 = cyl2 * 2) %>% head()
# You can also use let() to remove variables and
# modify existing variables
mtcars %>%
   let(
       mpg = NULL,disp = disp * 0.0163871 # convert to litres
   ) %>% head()
# window functions are useful for grouped computations
mtcars %>%
    let(rank = rank(-mpg, ties.method = "min"),by = cyl) %>%
   head()
# You can drop variables by setting them to NULL
mtcars %>% let(cyl = NULL) %>% head()
# keeps all existing variables
mtcars %>%
    let(displ_l = disp / 61.0237) %>%
   head()
# keeps only the variables you create
mtcars %>%
    take(displ_1 = disp / 61.0237)# can refer to both contextual variables and variable names:
var = 100
mtcars %>%
   let(cyl = cyl * var) %>%
   head()
# filter by condition
mtcars %>%
    take_if(am==0)
# filter by compound condition
mtcars %>%
    take_if(am==0 & mpg>mean(mpg))
# A 'take' with summary functions applied without 'by' argument returns an aggregated data
mtcars %>%
    take(mean = mean(disp), n = .N)# Usually, you'll want to group first
mtcars %>%
    take(mean = mean(disp), n = .N, by = cyl)
```

```
# You can group by expressions:
mtcars %>%
    take\_all(mean, by = list(vsam = vs + am))# modify all non-grouping variables in-place
mtcars %>%
    let\_all((.x - mean(.x))/sd(.x), by = am) %head()
# modify all non-grouping variables to new variables
mtcars %>%
    let\_all(scaled = (.x - mean(.x))/sd(.x), by = am) %head()
# conditionally modify all variables
iris %>%
    let\_all(mean = if(is.numeric(.x)) mean(.x)) %head()
# modify all variables conditionally on name
iris %>%
   let_all(
       mean = if(startsWith(.name, "Sepal")) mean(.x),
       median = if(startsWith(.name, "Petal")) median(.x),
       by = Species
    ) %>%
    head()
# aggregation with 'take_all'
mtcars %>%
    take_all(mean = mean(.x), sd = sd(.x), n = .N, by = am)
# conditionally aggregate all variables
iris %>%
    take\_all(mean = if(is.numeric(.x)) mean(.x))# aggregate all variables conditionally on name
iris %>%
    take_all(
       mean = if(startsWith(.name, "Sepal")) mean(.x),
       median = if(startsWith(.name, "Petal")) median(.x),
       by = Species
   )
# parametric evaluation:
var = quote(mean(cyl))
mtcars %>%
    let(mean_cyl = eval(var)) %>%
   head()
take(mtcars, eval(var))
# all together
```
## $let\_if$  15

```
new\_var = "mean\_cyl"mtcars %>%
   let((new\_var) := eval(var)) %>%
   head()
take(mtcars, (new_var) := eval(var))
########################################
# examples from data.table
dat = data.title(x=rep(c("b","a","c"), each=3),
   y=c(1,3,6),
   v=1:9
\lambda# basic row subset operations
take_if(data, 2) # 2nd rowtake_if(dat, 3:2) # 3rd and 2nd row
take_if(data, order(x)) # no need for order(dat$x)
take\_if(data, y>2) # all rows where data $y > 2take_if(dat, y>2 & v>5) # compound logical expressions
take_i f(data, !2:4) # all rows other than 2:4take_if(data, -(2:4)) # same
# select|compute columns
take(data, v) # v column (as data_table)take(dat, sum(v)) \qquad \qquad # return data.table with sum of v (column autonamed 'sum(v)')
take(data, sv = sum(v)) # same, but column named "sv"
take(dat, v, v*2) # return two column data.table, v and v*2# subset rows and select|compute
take_if(data, 2:3, sum(v)) # sum(v) over rows 2 and 3
take_if(dat, 2:3, sv = sum(v)) # same, but return data.table with column sv
# grouping operations
take(dat, sum(v), by = x) \# ad hoc by, order of groups preserved in result
take(dat, sum(v), keyby = x) # same, but order the result on by cols
# all together now
take_if(dat, x!="a", sum(v), by=x) # get sum(v) by "x" for each x != "a"
# more on special symbols, see also ?"data.table::special-symbols"
take_if(dat, .N) # last row
take(dat, .N) \qquad \qquad \qquad # total number of rows in DTtake(dat, .N, by=x) # number of rows in each group
take(dat, .I[1], by=x) # row number in DT corresponding to each group
# add/update/delete by reference
# [] at the end of expression is for autoprinting
let(data, grp = .GRP, by=x)[] # add a group counter column
```

```
let(data, z = 42L)[ # add new column by referencelet(dat, z = NULL)[] # remove column by reference<br>let_if(dat, x=="a", v = 42L)[] # subassign to existing v co
                                    # subassign to existing v column by reference
let_if(dat, x=="b", v2 = 84L)[] # subassign to new column by reference (NA padded)
let(data, m = mean(v), by=x)[] # add new column by reference by group
# advanced usage
dat = data.table(x = rep(c("b", "a", "c"), each=3),v=c(1,1,1,2,2,1,1,2,2),
                y=c(1,3,6),
                a=1:9,
                b=9:1)
take(data, sum(v), by=list(y%%)) # expressions in by
take(dat, sum(v), by=list(bool = y%%2)) # same, using a named list to change by column name
take_all(dat, sum, by=x) # sum of all (other) columns for each group
take(dat,
    MySum=sum(v),
    MyMin=min(v),
    MyMax=max(v),
    by = list(x, y\%) # by 2 expressions
\mathcal{L}take(dat, seq = min(a):max(b), by=x) # j is not limited to just aggregations
dat %>%
   take(V1 = sum(v), by=x) %take_if(V1<20) # compound query
dat %>%
   take(V1 = sum(v), by=x) %sort_by(-V1) %>% # ordering results
   head()
```
maditr *maditr: Pipe-Style Interface for 'data.table'*

# Description

Package provides pipe-style interface for data.table. It preserves all data.table features without significant impact on performance. 'let' and 'take' functions are simplified interfaces for most common data manipulation tasks.

- To select rows from data: take\_if(mtcars,am==0)
- To select columns from data: take(mtcars,am,vs,mpg)
- To aggregate data: take(mtcars,mean\_mpg = mean(mpg),by = am)
- To aggregate all non-grouping columns: take\_all(mtcars,mean,by = am)

maditr and the contract of the contract of the contract of the contract of the contract of the contract of the contract of the contract of the contract of the contract of the contract of the contract of the contract of the

- To conditionally aggregate all non-grouping columns: take\_all(iris,if(is.numeric(.x))  $mean(x)$
- To aggregate several columns with one summary: take(mtcars,mpg,hp,fun = mean,by = am)
- To get total summary skip 'by' argument: take\_all(mtcars,mean)
- Use magrittr pipe '%>%' to chain several operations:

mtcars %>%  $let(mpg_hp = mpg/hp)$  %>%  $take(mean(mpg_hp), by = am)$ 

• To modify variables or add new variables:

```
mtcars %>%
   let(new_var = 42,new\_var2 = new\_var * hp) %>%
    head()
```
• To modify all non-grouping variables:

```
iris %>%
   let_all(
       scaled = (.x - mean(.x))/sd(.x),
       by = Species) %>%
    head()
```
- To drop variable assign NULL: let(mtcars,am = NULL) %>% head()
- To aggregate all variables conditionally on name:

```
iris %>%
    take_all(
        mean = if(startsWith(.name, "Sepal")) mean(.x),
        median = if(startsWith(.name, "Petal")) median(.x),
        by = Species
   )
```
• For parametric assignment use  $:=$ :

```
new\_var = "my\_var"old\_var = "mpg"mtcars %>%
    let((new\_var) := get(old\_var)*2) %>%
    head()
```
• For more sophisticated operations see 'query'/'query\_if': these functions translates its arguments one-to-one to '[.data.table' method. Additionally there are some conveniences such as automatic 'data.frame' conversion to 'data.table'.

18 maditr

```
# examples form 'dplyr' package
data(mtcars)
# Newly created variables are available immediately
mtcars %>%
    let(
        cyl2 = cyl * 2,cyl4 = cyl2 * 2) %>% head()
# You can also use let() to remove variables and
# modify existing variables
mtcars %>%
   let(
       mpg = NULL,disp = disp * 0.0163871 # convert to litres
    ) %>% head()
# window functions are useful for grouped computations
mtcars %>%
    let(rank = rank(-mpg, ties.method = "min"),by = cyl) %>%
   head()
# You can drop variables by setting them to NULL
mtcars %>% let(cyl = NULL) %>% head()
# keeps all existing variables
mtcars %>%
    let(displ_1 = disp / 61.0237) %head()
# keeps only the variables you create
mtcars %>%
    take(displ_1 = disp / 61.0237)# can refer to both contextual variables and variable names:
var = 100mtcars %>%
   let(cyl = cyl * var) %head()
# filter by condition
mtcars %>%
    take_if(am==0)
# filter by compound condition
mtcars %>%
    take_if(am==0 & mpg>mean(mpg))
```

```
# A 'take' with summary functions applied without 'by' argument returns an aggregated data
mtcars %>%
    take(mean = mean(disp), n = .N)
# Usually, you'll want to group first
mtcars %>%
    take(mean = mean(disp), n = .N, by = cyl)
# You can group by expressions:
mtcars %>%
    take\_all(mean, by = list(vsam = vs + am))# modify all non-grouping variables in-place
mtcars %>%
    let\_all((.x - mean(.x))/sd(.x), by = am) %head()
# modify all non-grouping variables to new variables
mtcars %>%
    let\_all(scaled = (.x - mean(.x))/sd(.x), by = am) %head()
# conditionally modify all variables
iris %>%
    let\_all(mean = if(is.numeric(.x)) mean(.x)) %>%
    head()
# modify all variables conditionally on name
iris %>%
   let_all(
        mean = if(startsWith(.name, "Sepal")) mean(.x),
        median = if(startsWith(.name, "Petal")) median(.x),
        by = Species
   ) %>%
    head()
# aggregation with 'take_all'
mtcars %>%
    take_all(mean = mean(.x), sd = sd(.x), n = .N, by = am)
# conditionally aggregate all variables
iris %>%
    take\_all(mean = if(is.numeric(.x)) mean(.x))# aggregate all variables conditionally on name
iris %>%
    take_all(
        mean = if(startsWith().name, "Sepal")) mean(.x),
        median = if(startsWith(.name, "Petal")) median(.x),
        by = Species
    \lambda
```

```
# parametric evaluation:
var = quote(mean(cyl))
mtcars %>%
   let(mean_cyl = eval(var)) %>%
   head()
take(mtcars, eval(var))
# all together
new_var = "mean_cyl"
mtcars %>%
   let((new_var) := eval(var)) %>%
   head()
take(mtcars, (new_var) := eval(var))
```
query\_if *One-to-one interface for data.table '[' method*

# Description

Quote from [data.table:](#page-0-0)

```
query(data, j, by) # + extra arguments
           | |
           | -------> grouped by what?
           -------> what to do?
or,
query_if(data, i, j, by) # + extra arguments
            | | |
             | | -------> grouped by what?
             | -------> what to do?
              ---> on which rows?
```
If you don't need 'i' argument, use 'query'. In this case you can avoid printing leading comma inside brackets to denote empty 'i'.

# Usage

query\_if( data, i, j, by, keyby, with =  $TRUE$ ,

<span id="page-19-0"></span>

```
nomatch = getOption("datatable.nomatch"),
 mult = "all",roll = FALSE,rollends = if (roll == "nearest") c(TRUE, TRUE) else if (roll >= 0) c(FALSE, TRUE)
    else c(TRUE, FALSE),
 which = FALSE,
  .SDcols,
  verbose = getOption("datatable.verbose"),
  allow.cartesian = getOption("datatable.allow.cartesian"),
 drop = NULL,on = NULL
)
query(
 data,
  j,
 by,
  keyby,
 with = TRUE,
  nomatch = getOption("datatable.nomatch"),
 mult = "all",roll = FALSE,rollends = if (roll == "nearest") c(TRUE, TRUE) else if (roll >= 0) c(FALSE, TRUE)
    else c(TRUE, FALSE),
 which = FALSE,
  .SDcols,
  verbose = getOption("datatable.verbose"),
  allow.cartesian = getOption("datatable.allow.cartesian"),
 drop = NULL,
 on = NULL
)
```
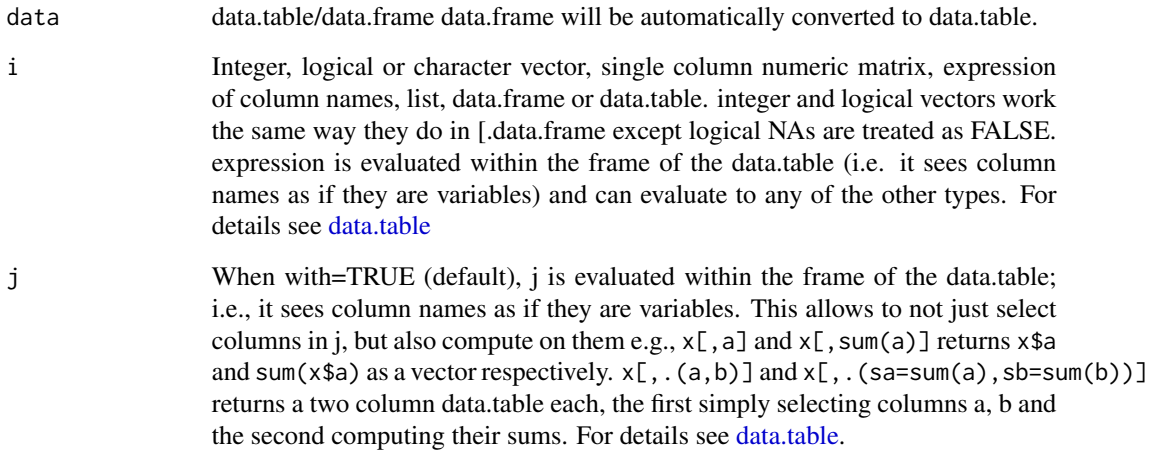

<span id="page-21-0"></span>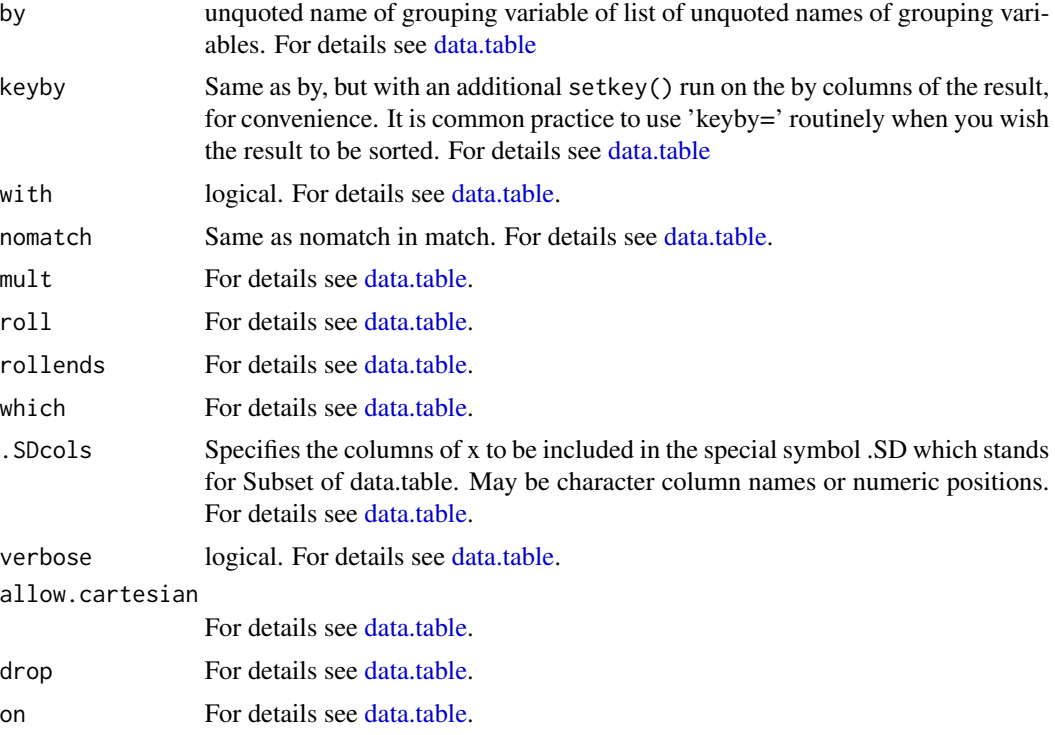

## Value

It depends. For details see [data.table.](#page-0-0)

```
# examples from data.table
dat = data.table(x=rep(c("b","a","c"),each=3), y=c(1,3,6), v=1:9)
dat
# basic row subset operations
query_if(dat, 2) # 2nd rowquery_if(dat, 3:2) # 3rd and 2nd row
query_if(dat, order(x)) # no need for order(dat$x)
query_if(dat, y>2) \qquad \qquad \qquad # all rows where dat$y > 2
query_if(dat, y>2 & v>5) # compound logical expressions
query_if(dat, !2:4) # all rows other than 2:4
query_if(dat, -(2:4)) # same
# select|compute columns data.table way
query(dat, v) \qquad # v column (as vector)
query(dat, list(v)) # v column (as data.table)
query(dat, sum(v)) \qquad \qquad \qquad # sum of column v, returned as vectorquery(data, list(sum(v))) # same, but return data.table (column autonamed V1)
query(dat, list(v, v*2) + return two column data.table, v and v*2# subset rows and select|compute data.table way
query_if(dat, 2:3, sum(v)) \qquad \qquad # sum(v) over rows 2 and 3, return vector
```

```
query_if(dat, 2:3, list(sum(v))) # same, but return data.table with column V1
query_if(dat, 2:3, list(sv=sum(v))) # same, but return data.table with column sv
query_if(dat, 2:5, cat(v, "n")) # just for j's side effect
# select columns the data.frame way
query(dat, 2, with=FALSE) # 2nd column, returns a data.table always
colNum = 2
query(dat, colNum, with=FALSE) # same, equivalent to DT[, .SD, .SDcols=colNum]
# grouping operations - j and by
query(dat, sum(v), by=x) # ad hoc by, order of groups preserved in result
query(dat, sum(v), keyby=x) # same, but order the result on by cols
query(dat, sum(v), by=x) %>%
   query_i f(order(x)) # same but by chaining expressions together
# fast ad hoc row subsets (subsets as joins)
# same as x == "a" but uses binary search (fast)
query_if(dat, "a", on="x")
# same, for convenience, no need to quote every column
query_if(dat, "a", on=list(x))
query_if(dat, .("a"), on="x") # same
# same, single "==" internally optimised to use binary search (fast)
query_if(dat, x=="a")
# not yet optimized, currently vector scan subset
query_if(dat, x!="b" | y!=3)
# join on columns x,y of 'dat'; uses binary search (fast)
query_if(dat, .("b", 3), on=c("x", "y"))
query_if(dat, .("b", 3), on=list(x, y)) \qquad # same, but using on=list()
query_if(dat, .("b", 1:2), on=c("x", "y")) # no match returns NA
query_if(dat, .("b", 1:2), on=.(x, y), nomatch=0) # no match row is not returned
# locf, nomatch row gets rolled by previous row
query_if(dat, .("b", 1:2), on=c("x", "y"), roll=Inf)
query_if(dat, .("b", 1:2), on=.(x, y), roll=-Inf) # nocb, nomatch row gets rolled by next row
# on rows where dat$x=="b", calculate sum(v*y)
query_if(dat, "b", sum(v*y), on="x")
# all together now
query_if(dat, x!="a", sum(v), by=x) # get sum(v) by "x" for each i != "a"
query_if(dat, !"a", sum(v), by=.EACHI, on="x") # same, but using subsets-as-joins
query_if(dat, c("b","c"), sum(v), by=.EACHI, on="x") # same
query_if(dat, c("b","c"), sum(v), by=.EACHI, on=.(x)) # same, using on=.()
# joins as subsets
X = data.title(x=c("c", "b"), v=8:7, foo=c(4,2))X
query_if(dat, X, on="x") # right join
query_if(X, dat, on="x") # left join
query_if(dat, X, on="x", nomatch=0) # inner join
query_if(dat, !X, on="x") # not join
# join using column "y" of 'dat' with column "v" of X
query_if(dat, X, on=c(y="v"))
query_if(dat, X, on="y==v") \qquad \qquad \qquad # same as above (v1.9.8+)
```

```
query_if(dat, X, on = .(y<=foo)) # NEW non-equi join (v1.9.8+)
query_if(dat, X, on="y<=foo") # same as above
query_if(dat, X, on=c("y<=foo")) # same as above
query_if(dat, X, on=.(y>=foo)) # NEW non-equi join (v1.9.8+)
query_if(dat, X, on=.(x, y<=foo)) # NEW non-equi join (v1.9.8+)
query_if(dat, X, .(x,y,x.y,v), on=.(x, y>=foo)) # Select x's join columns as well
query_if(dat, X, on="x", mult="first") # first row of each group
query_if(dat, X, on="x", mult="last") # last row of each group
query_if(dat, X, sum(v), by=.EACHI, on="x") # join and eval j for each row in i
query_if(dat, X, sum(v)*foo, by=.EACHI, on="x") # join inherited scope
query_if(dat, X, sum(v)*i.v, by=.EACHI, on="x") # 'i,v' refers to X's v column
query_if(dat, X, on=.(x, v>=v), sum(y)*foo, by=.EACHI) # NEW non-equi join with by=.EACHI (v1.9.8+)
# more on special symbols, see also ?"special-symbols"
query_if(dat, .N) # last row
query(dat, .N) \qquad # total number of rows in DT
query(dat, .N, by=x) \qquad # number of rows in each group
query(dat, .SD, .SDcols=x:y) # select columns 'x' and 'y'
query(dat, .SD[1]) \qquad \qquad \qquad \qquad # first row of all columns
query(dat, .SD[1], by=x) # first row of 'y' and 'v' for each group in 'x'
query(dat, c(.N, lapply(.SD, sum)), by=x) # get rows *and* sum columns 'v' and 'y' by group
query(dat, .I[1], by=x) # row number in DT corresponding to each group
query(dat, grp := .GRP, by=x) %>% head() # add a group counter column
query(X, query_if(dat, .BY, y, on="x"), by=x) # join within each group
# add/update/delete by reference (see ?assign)
query(dat, z:=42L) %>% head() # add new column by reference
query(dat, z:=NULL) %>% head() # remove column by reference
query_if(dat, "a", v:=42L, on="x") %>% head() # subassign to existing v column by reference
query_if(dat, "b", v2:=84L, on="x") %>% head() # subassign to new column by reference (NA padded)
# NB: postfix [] is shortcut to print()
query(dat, m:=mean(v), by=x)[] # add new column by reference by group
# advanced usage
dat = data.table(x = rep(c("b", "a", "c"), each=3),
               v=c(1,1,1,2,2,1,1,2,2),
               y=c(1,3,6),
               a=1:9,
               b=9:1)
dat
query(dat, sum(v), by=.(y%%2)) # expressions in by
query(dat, sum(v), by=.(bool = y%%2)) # same, using a named list to change by column name
query(dat, .SD[2], by=x) # get 2nd row of each group
query(dat, tail(.SD,2), by=x) # last 2 rows of each group
query(dat, lapply(.SD, sum), by=x) # sum of all (other) columns for each group
query(dat, .SD[which.min(v)], by=x) \qquad # nested query by group
query(dat, list(MySum=sum(v),
              MyMin=min(v),
```
<span id="page-24-0"></span>to\_list 25

```
MyMax=max(v)),
     by=.(x, y%%2)
) # by 2 expressions
query(dat, (a = .(a), b = .(b)), by=x) # list columns
query(dat, .(seq = min(a):max(b)), by=x) # j is not limited to just aggregations
query(dat, sum(v), by=x) %>%
   query_if(V1<20) # compound query
query(dat, sum(v), by=x) %>%
   setorder(-V1) %>%
   head() # ordering results
query(dat, c(.N, lapply(.SD,sum)), by=x) # get number of observations and sum per group
# anonymous lambda in 'j', j accepts any valid
# expression. TO REMEMBER: every element of
# the list becomes a column in result.
query(dat,
     {tmp = mean(y)};(a = a - tmp, b = b - tmp)},
     by=x)
## Not run:
   pdf("new.pdf")
   query(dat, plot(a,b), by=x) # can also plot in 'j'
   dev.off()
## End(Not run)
# using rleid, get max(y) and min of all cols in .SDcols for each consecutive run of 'v'
query(dat,
     c(.(y=max(y)), lapply(.SD, min)),
     by=rleid(v),
     .SDcols=v:b
)
```
to\_list *Apply an expression to each element of a list or vector*

# **Description**

- to\_list always returns a list, each element of which is the result of expression expr on the elements of data. By default, NULL's will be removed from the result. You can change this behavior with skip\_null argument.
- to\_vec is the same as to\_list but tries to convert its result to vector via [unlist.](#page-0-0)
- to\_df and to\_dfr try to combine its results to data.table by rows.
- to\_dfc tries to combine its result to data.table by columns.

Expression can use predefined variables: '.x' is a value of current list element, '.name' is a name of the element and '.index' is sequential number of the element. '.value' is an alias to '.x'.

# Usage

```
to_list(
  data,
 expr = NULL,
  ...,
 skip_null = TRUE,
 trace = FALSE,
 trace_step = 1L
)
to_vec(
 data,
 expr = NULL,...,
 skip_null = TRUE,
 trace = FALSE,
 trace_step = 1L,
 recursive = TRUE,
 use.names = TRUE
)
to_df(
  data,
 expr = NULL,...,
  trace = FALSE,
  trace_step = 1L,
  idvalue = NULL,
  idname = "item_id"
\mathcal{L}to_dfr(
  data,
 expr = NULL,...,
  trace = FALSE,trace_step = 1L,
  idvalue = NULL,
  idname = "item_id"
\mathcal{L}to_dfc(data, expr = NULL, ..., trace = FALSE, trace_step = 1)
```
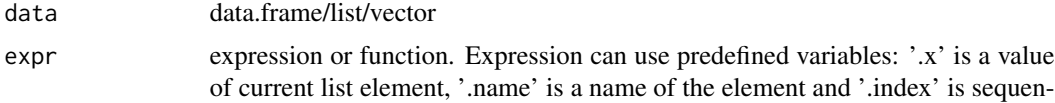

<span id="page-26-0"></span>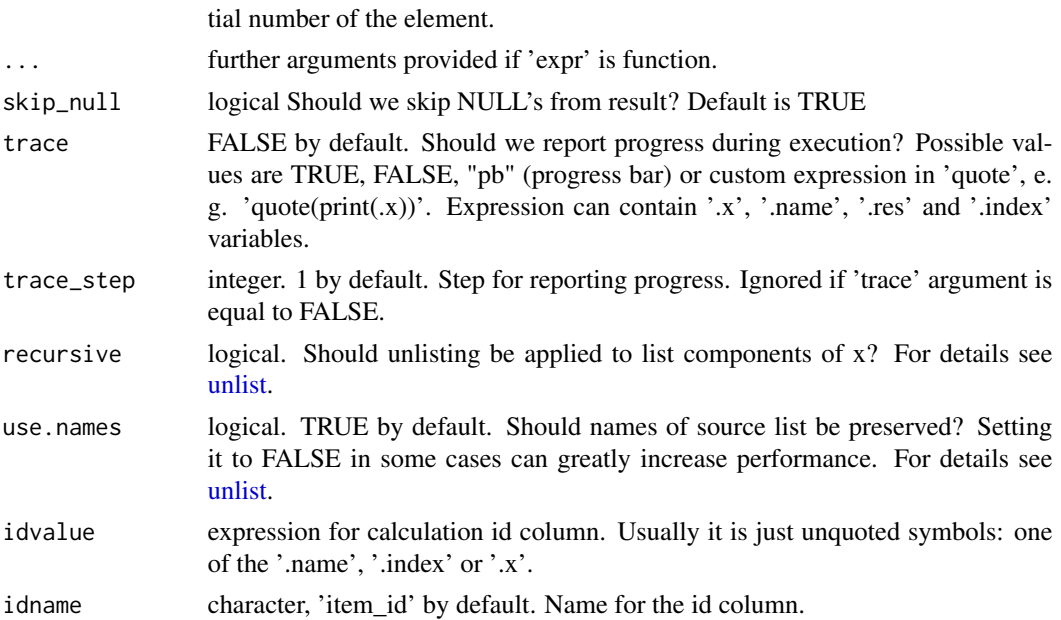

# Value

'to\_list' returns list, 'to\_vec' tries to return vector and other functions return data.table

```
1:5 %>%
    tolist(rnorm(n = 3, .x))
# or in 'lapply' style
1:5 %>%
    tolist(rnorm, n = 3) %>%
    to_vec(mean)
# or use an anonymous function
1:5 %>%
    to_list(function(x) rnorm(3, x))
# Use to_vec() to reduce output to a vector instead
# of a list:
# filtering - return only even numbers
to\_vec(1:10, if(.x % 2 == 0) .x)# filtering - mean only on the numeric columns
to_vec(iris, if(is.numeric(.x)) mean(.x))
# mean for numerics, number of distincts for others
to_vec(iris, if(is.numeric(.x)) mean(.x) else uniqueN(.x))
# means for Sepal
to_vec(iris, if(startsWith(.name, "Sepal")) mean(.x))
```
#### <span id="page-27-0"></span>28 vlookup

```
# A more realistic example: split a data frame into pieces, fit a
# model to each piece, summarise and extract R^2
mtcars %>%
    split(.$cyl) %>%
    tolist(summary(lm(mpg ~ wt, data = .x))) %>%
    to_vec(.x$r.squared)
# If each element of the output is a data frame, use
# to_df to row-bind them together:
mtcars %>%
    split(.$cyl) %>%
    tolist(lm(mpg ~ wt, data = .x)) %>%
    to_d f(c(cyl = .name, coef(.x)))## Not run:
# read all csv files in "data" to data.frame
all_files = dir("data", pattern = "csv$", full.names = TRUE) %>%
    to_df(fread,
          idvalue = basename(.x),
          idname = "filename",
          trace = "pb")
```
## End(Not run)

vlookup *Look up values in dictionary.*

# Description

vlookup function is inspired by VLOOKUP spreadsheet function. It looks for a lookup\_value in the lookup\_column of the dict, and then returns values in the same rows from result\_column. xlookup is simplified version of vlookup. It searches for a lookup\_value in the lookup\_vector and return values in the same position from the result\_vector.

# Usage

```
vlookup(
  lookup_value,
  dict,
  result_column = 2,
  lookup_column = 1,
  no_match = NA
)
```
xlookup(lookup\_value, lookup\_vector, result\_vector, no\_match = NA)

#### vlookup 29

## **Arguments**

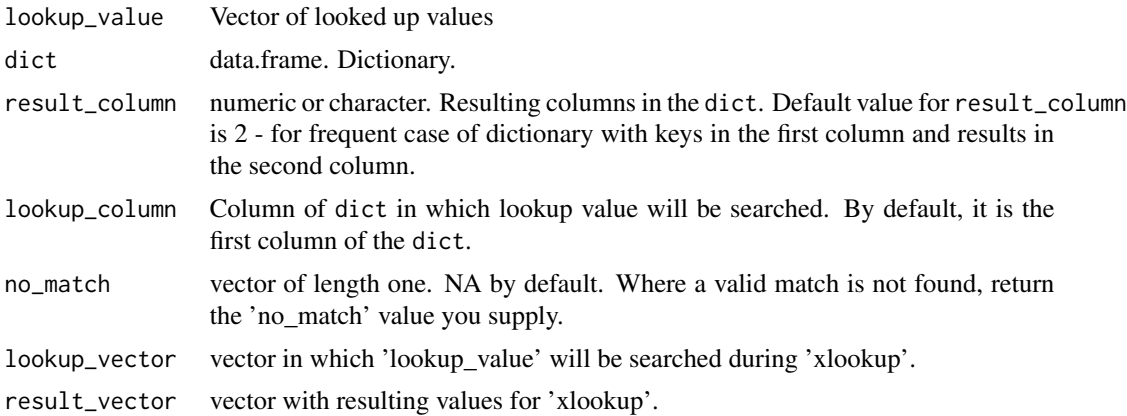

#### Value

xlookup always return vector, vlookup returns vector if the result\_column is single value. In the opposite case data.frame will be returned.

```
# with data.frame
dict = data.frame(num=1:26, small=letters, cap=LETTERS)
vlookup(1:3, dict)
vlookup(c(45,1:3,58), dict, result_column='cap')
vlookup(c(45,1:3,58), dict, result_column='cap', no_match = "Not found")
# the same with xlookup
xlookup(1:3, dict$num, dict$small)
xlookup(c(45,1:3,58), dict$num, dict$cap)
xlookup(c(45,1:3,58), dict$num, dict$cap, no_match = "Not found")
# example from base 'merge'
authors = data.table(
    surname = c("Tukey", "Venables", "Tierney", "Ripley", "McNeil"),
   nationality = c("US", "Australia", "US", "UK", "Australia"),
    deceased = c("yes", rep("no", 4))\mathcal{L}books = data.table(
    surname = c("Tukey", "Venables", "Tierney",
                "Ripley", "Ripley", "McNeil", "R Core"),
    title = c("Exploratory Data Analysis",
              "Modern Applied Statistics ...",
              "LISP-STAT",
              "Spatial Statistics", "Stochastic Simulation",
              "Interactive Data Analysis",
              "An Introduction to R")
)
```

```
let(books,
     c("author_nationality", "author_deceased") := vlookup(surname,
            dict = authors,
             result_column = 2:3
        )
)[]
# Just for fun. Examples borrowed from Microsoft Excel.
# It is not the R way of doing things.
# Example 2
ex2 = fread("Item_ID Item Cost Markup
   ST-340 Stroller 145.67 0.30
   BI-567 Bib 3.56 0.40
   DI-328 Diapers 21.45 0.35
   WI-989 Wipes 5.12 0.40
   AS-469 Aspirator 2.56 0.45
")
# Calculates the retail price of diapers by adding the markup percentage to the cost.
vlookup("DI-328", ex2, 3) * (1 + vlookup("DI-328", ex2, 4)) # 28.9575
# Calculates the sale price of wipes by subtracting a specified discount from
# the retail price.
(vlookup("WI-989", ex2, "Cost") * (1 + vlookup("WI-989", ex2, "Markup"))) * (1 - 0.2) # 5.7344
A2 = ex2[["Item_ID"]][1]
A3 = ex2[["Item_ID"]][2]
# If the cost of an item is greater than or equal to $20.00, displays the string
# "Markup is nn%"; otherwise, displays the string "Cost is under $20.00".
ifelse(vlookup(A2, ex2, "Cost") >= 20,paste0("Markup is " , 100 * vlookup(A2, ex2, "Markup"),"%"),
       "Cost is under $20.00") # Markup is 30%
# If the cost of an item is greater than or equal to $20.00, displays the string
# Markup is nn%"; otherwise, displays the string "Cost is $n.nn".
ifelse(vlookup(A3, ex2, "Cost") >= 20,
       paste0("Markup is: " , 100 * vlookup(A3, ex2, "Markup") , "%"),
       paste0("Cost is $", vlookup(A3, ex2, "Cost"))) #Cost is $3.56
# Example 3
ex3 = fread('ID Last_name First_name Title Birth_date
    1 Davis Sara "Sales Rep." 12/8/1968
    2 Fontana Olivier "V.P. of Sales" 2/19/1952
    3 Leal Karina "Sales Rep." 8/30/1963
```
#### vlookup 31

```
4 Patten Michael "Sales Rep." 9/19/1958
   5 Burke Brian "Sales Mgr." 3/4/1955
   6 Sousa Luis "Sales Rep." 7/2/1963
')
# If there is an employee with an ID of 5, displays the employee's last name;
# otherwise, displays the message "Employee not found".
vlookup(5, ex3, "Last_name", no_match = "Employee not found") # Burke
# Many employees
vlookup(1:10, ex3, "Last_name", no_match = "Employee not found")
# For the employee with an ID of 4, concatenates the values of three cells into
# a complete sentence.
paste0(vlookup(4, ex3, "First_name"), " ",
       vlookup(4, ex3, "Last_name"), " is a ",
       vlookup(4, ex3, "Title")) # Michael Patten is a Sales Rep.
```
# <span id="page-31-0"></span>**Index**

```
coalesce, 2
data.table, 8, 9, 12, 20–22
dcast, 3, 3, 4
dt_add_count (dt_count), 5
dt_anti_join (dt_left_join), 6
dt_arrange (dt_mutate), 7
dt_count, 5
dt_filter (dt_mutate), 7
dt_full_join (dt_left_join), 6
dt_inner_join (dt_left_join), 6
dt_left_join, 6
dt_mutate, 7
dt_right_join (dt_left_join), 6
dt_select (dt_mutate), 7
dt_semi_join (dt_left_join), 6
dt_summarise (dt_mutate), 7
dt_summarise_all (dt_mutate), 7
dt_summarize (dt_mutate), 7
dt_summarize_all (dt_mutate), 7
dt_top_n (dt_count), 5
fcoalesce, 2
guess (dcast), 3
let (let_if), 10
let_all (let_if), 10
let_if, 10
maditr, 16
melt, 3
melt (dcast), 3
query (query_if), 20
query_if, 20
sort_by (let_if), 10
take (let_if), 10
take_all (let_if), 10
```

```
take_if (let_if), 10
to_df (to_list), 25
to_dfc (to_list), 25
to_dfr (to_list), 25
to_list, 25
to_vec (to_list), 25
unlist, 25, 27
vlookup, 28
xlookup (vlookup), 28
```